# TM ###HD

## AHD CCTV TEST MONITOR

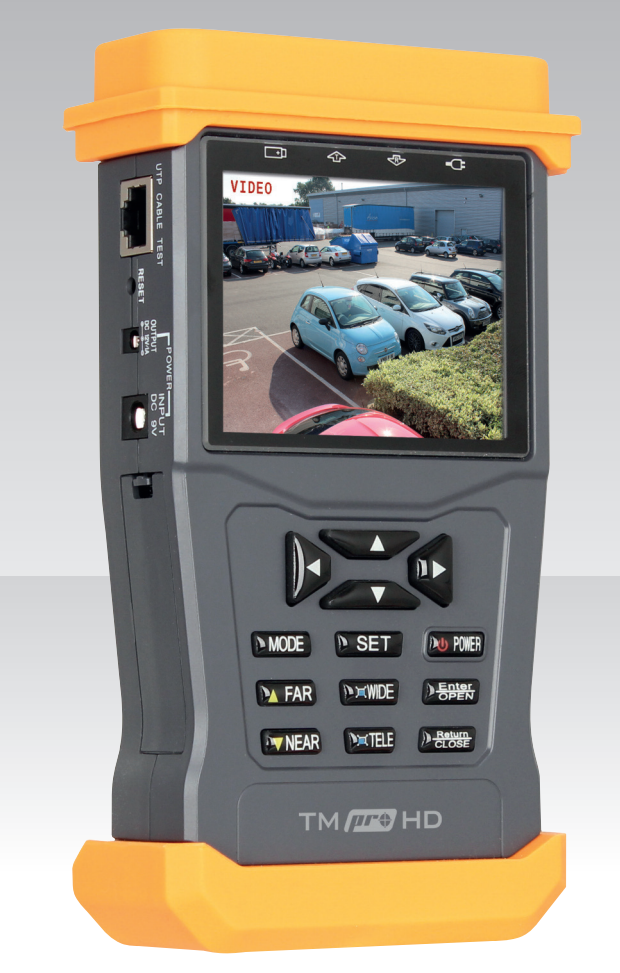

## USER MANUAL

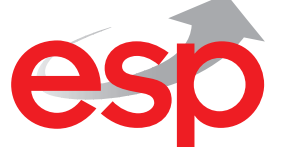

**www.espuk.com**

## **TMProHD Contents**

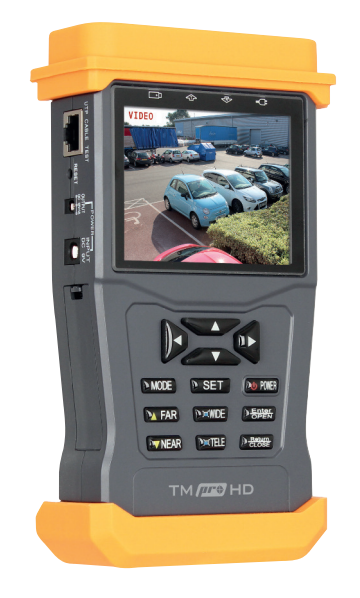

TMProHD AHD CCTV Test Monitor

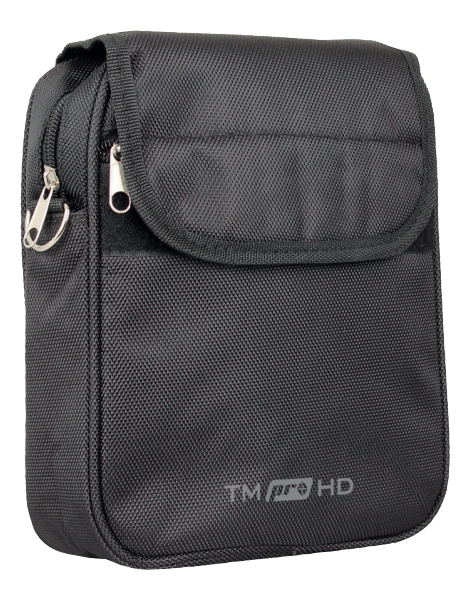

Case for test monitor and accessories

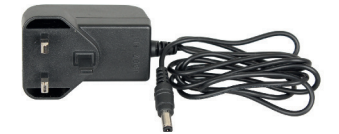

Power Supply Charger for test monitor

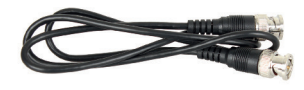

BNC TO BNC patch lead for use 12VDC 1Amp Output patch with viewing video signals

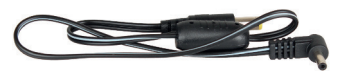

lead for camera power

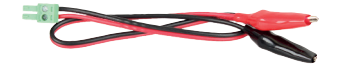

RS485 Connector patch lead for testing PTZ controls

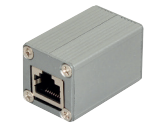

UTP cable tester module for use with UTP cable test function

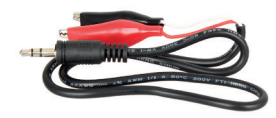

Audio jack patch lead

## **TMProHD - Getting Started**

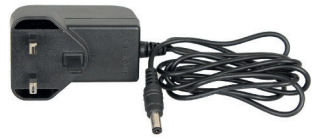

Connect the provided power supply to the power input connection on TMPROHD and charge for 4 hours before first use

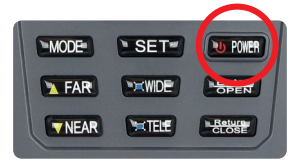

After charging, press and hold the power button to switch on the test monitor

## **TMProHD Menu options**

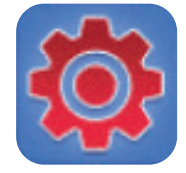

**System Setup** General monitor options PTZ control options

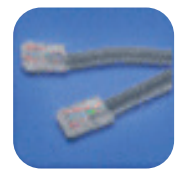

**UTP Cable Test**  Displays cable test results

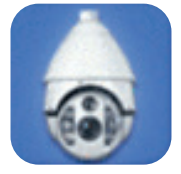

**Video and PTZ Control** View video input and PTZ control options

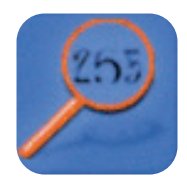

**Address Search** Searches PTZ address for identification

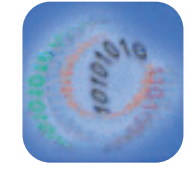

**485 Data Test** Displays RS485 data sent from control devices

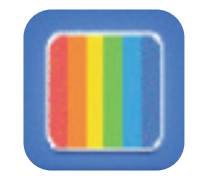

**Colour Bar Generator**  For testing monitors use video output

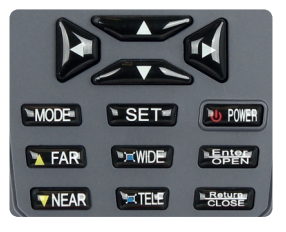

Use the arrows on the test monitor to navigate the menu, press **ENTER** to select a menu and **SET** to adjust the options. Press the **RETURN** key to escape a menu.

## **TMProHD Connections**

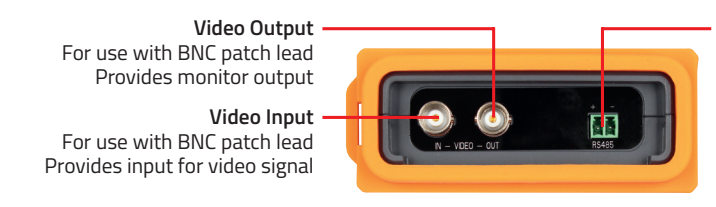

**RS485 Connector** For use with RS485 patch lead Provides connection for RS485 devices (Such as PTZ controls)

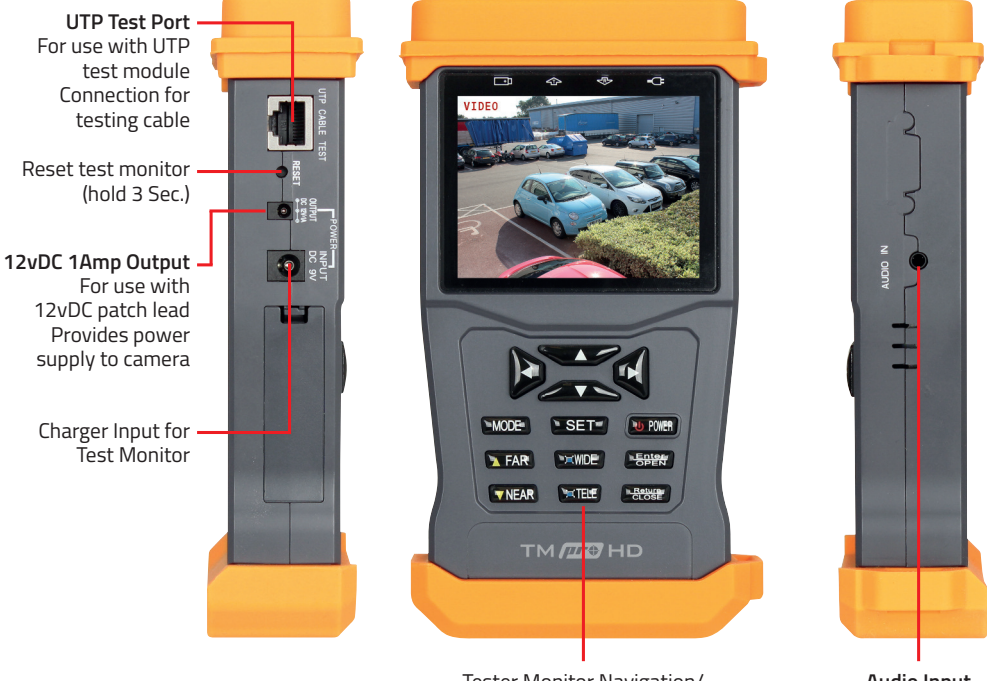

Tester Monitor Navigation/ PTZ Control Buttons

**Audio Input**  For use with audio jack patch lead

## **TMProHD Basic Functions**

#### **TO VIEW A CAMERA IMAGE**

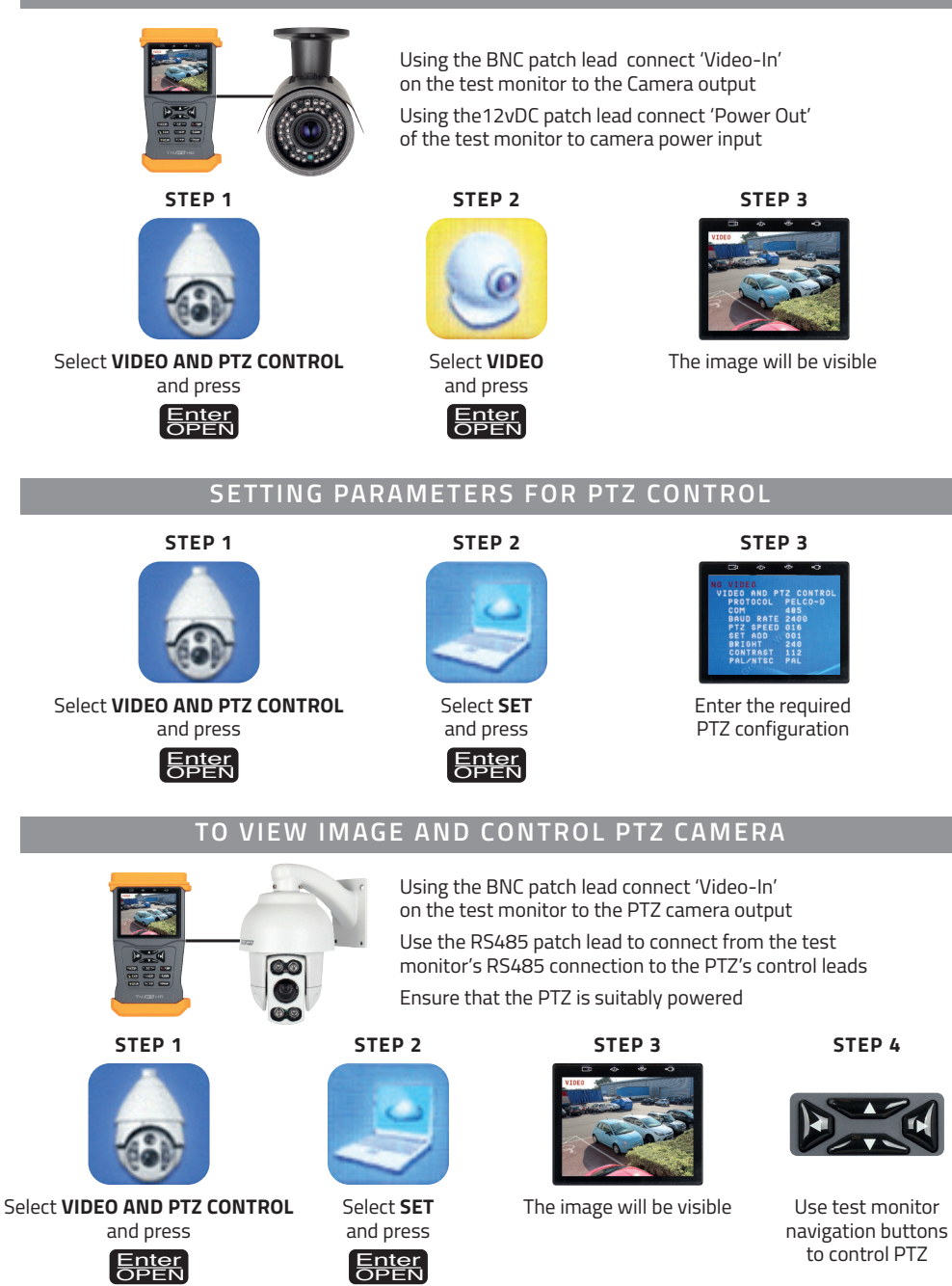

## **TMProHD Additional Functions**

#### **SYSTEM SETUP**

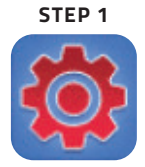

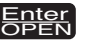

**STEP 2**

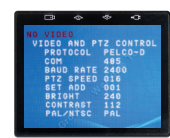

Select **SYSTEM SETUP** and press General test monitor options can be adjusted Enter in this menu alongsidePTZ control setup<br>
OPEN

#### **COLOUR BAR GENERATOR FOR TESTING MONITOR**

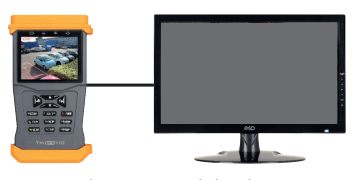

Using the BNC patch lead connect 'Video-Out' of the test monitor to the monitor input connection

Ensure monitor is suitably powered

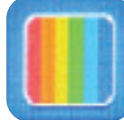

Select **COLOUR BAR GENERATOR** and press

Enter OPEN

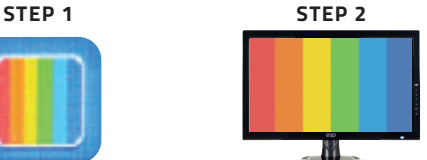

View colour bar generator results

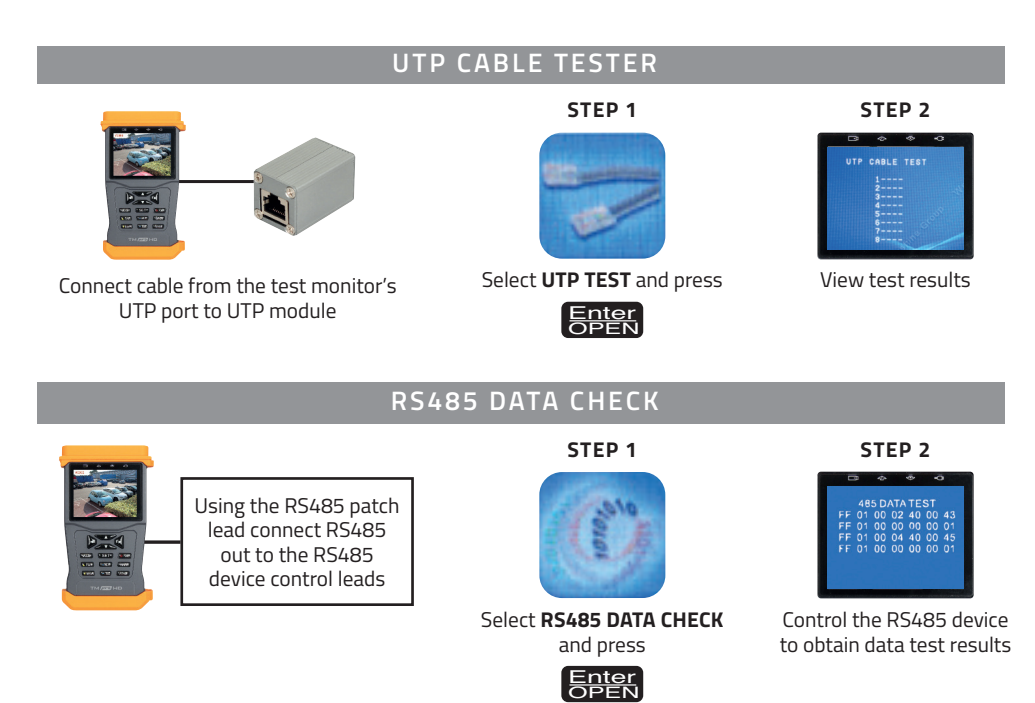

#### **6**

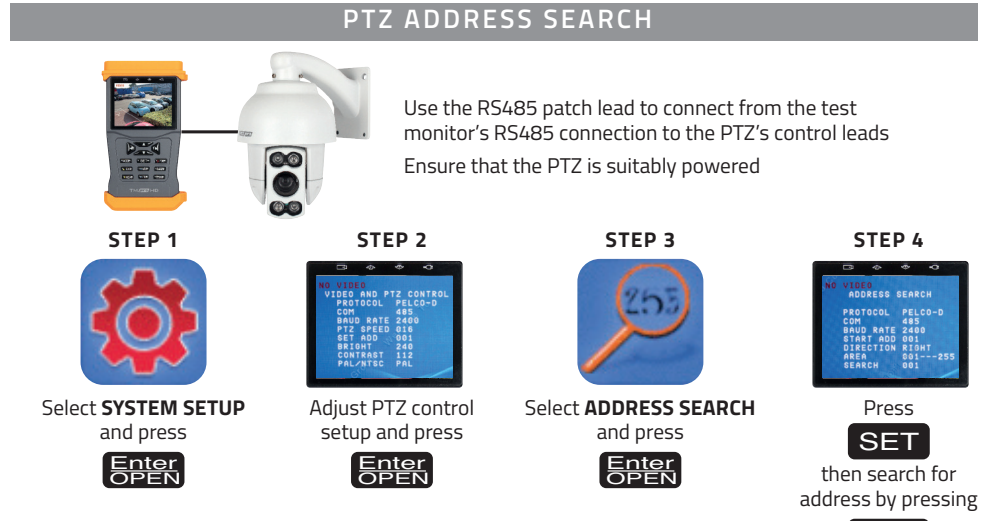

## Enter OPEN

### **TMPROHD SPECIFICATION**

#### **VIDEO SIGNAL**

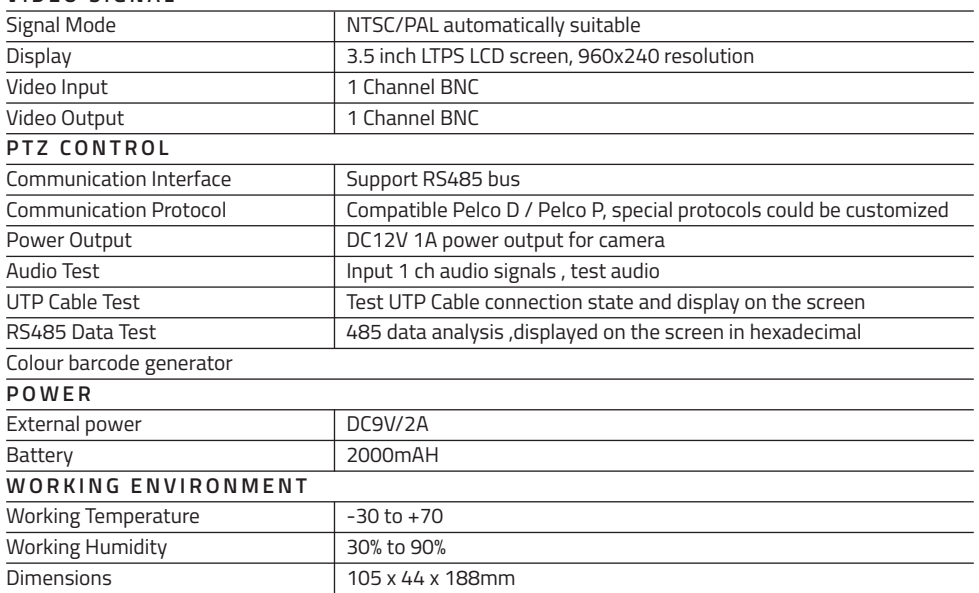

#### **WARNING**

This product is not waterproof.

Please avoid exposing product to rain, moisture or any liquids as this may cause a malfunction.

**Elite Security Products** Unit 7, Target Park, Shawbank Rd Lakeside, Redditch B98 8YN

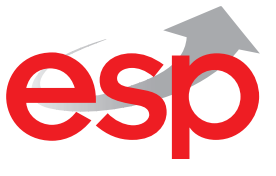

Telephone: 01527 51 51 50 Fax: 01527 51 51 43 email: info@espuk.com

**www.espuk.com**